**Ecuadorian experiences in development and implementation of specialized applications using synchronized phasor measurement technology**

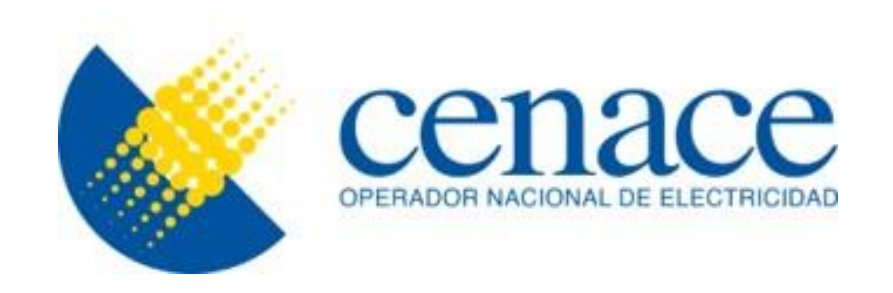

#### Jaime Cepeda

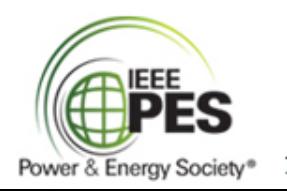

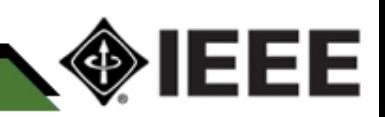

### Real-Time Digital Simulation and Smart Grid Laboratory

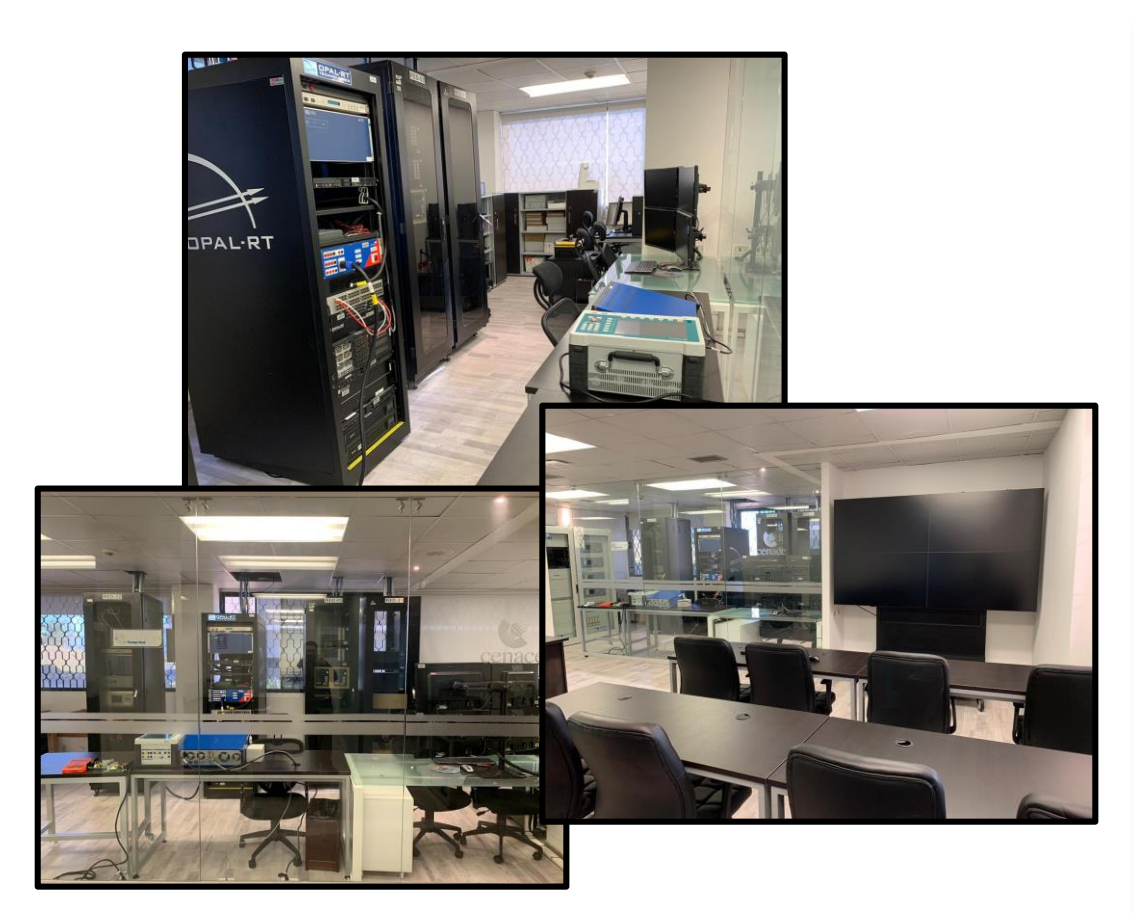

- *- OPAL-RT Real-Time Digital Simulator*
- *- Low-power Amplifier*
- *- Medium-power Amplifier*
- *- PMUs*
- *- Digital Twin of PDC (WAProtector)*
- *- Protection Relays*
- *- Scope*
- *- Perturbation recorder*
- *- Signal injector*
- *- Video Wall*
- *- Training environment*

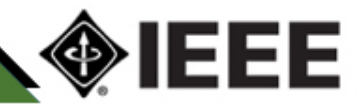

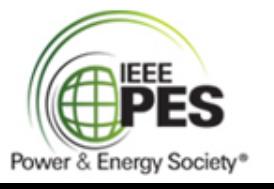

#### Ecuadorian WAMS

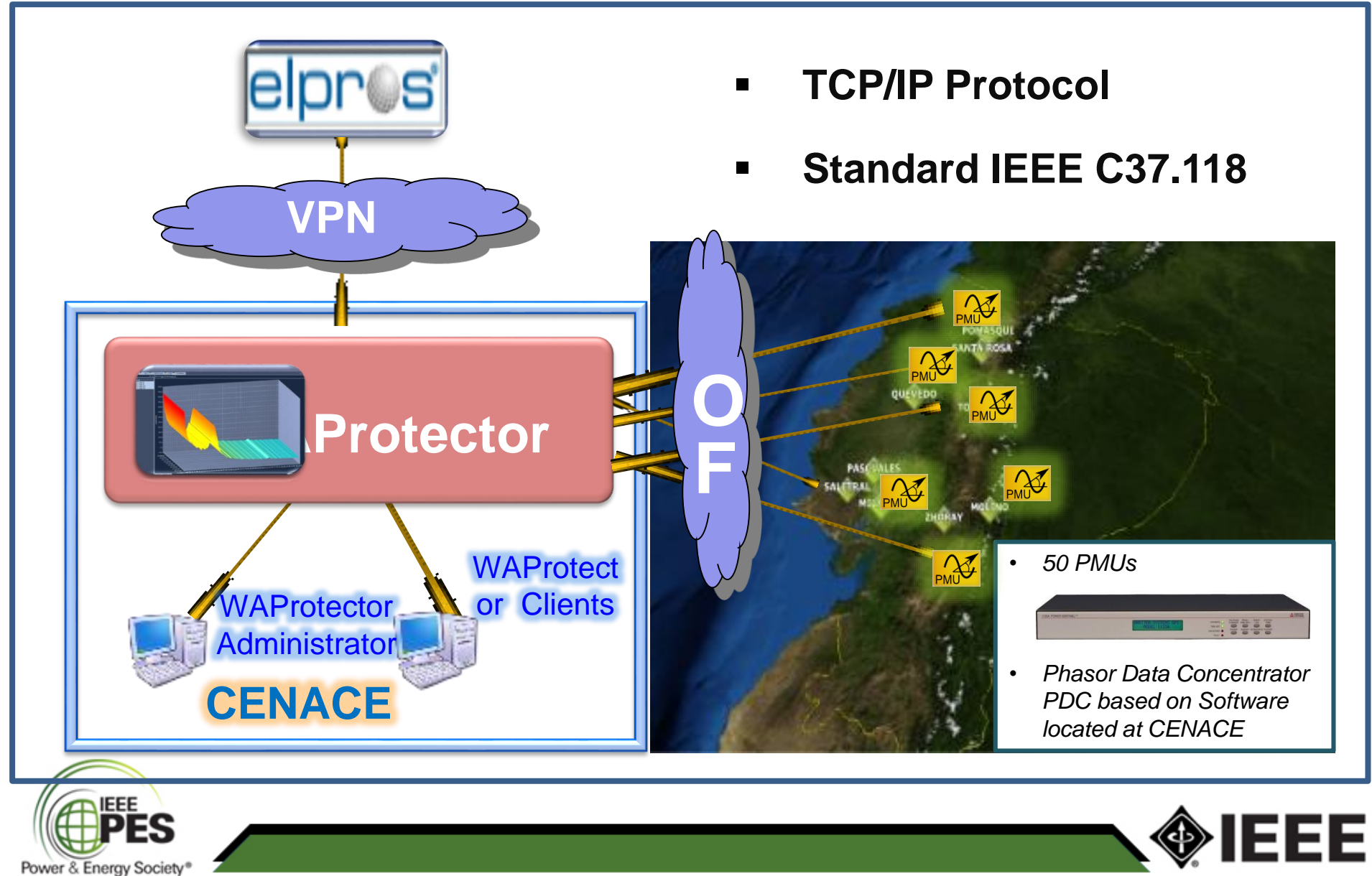

## Oscillatory Modes determined via Statistics from WAProtector

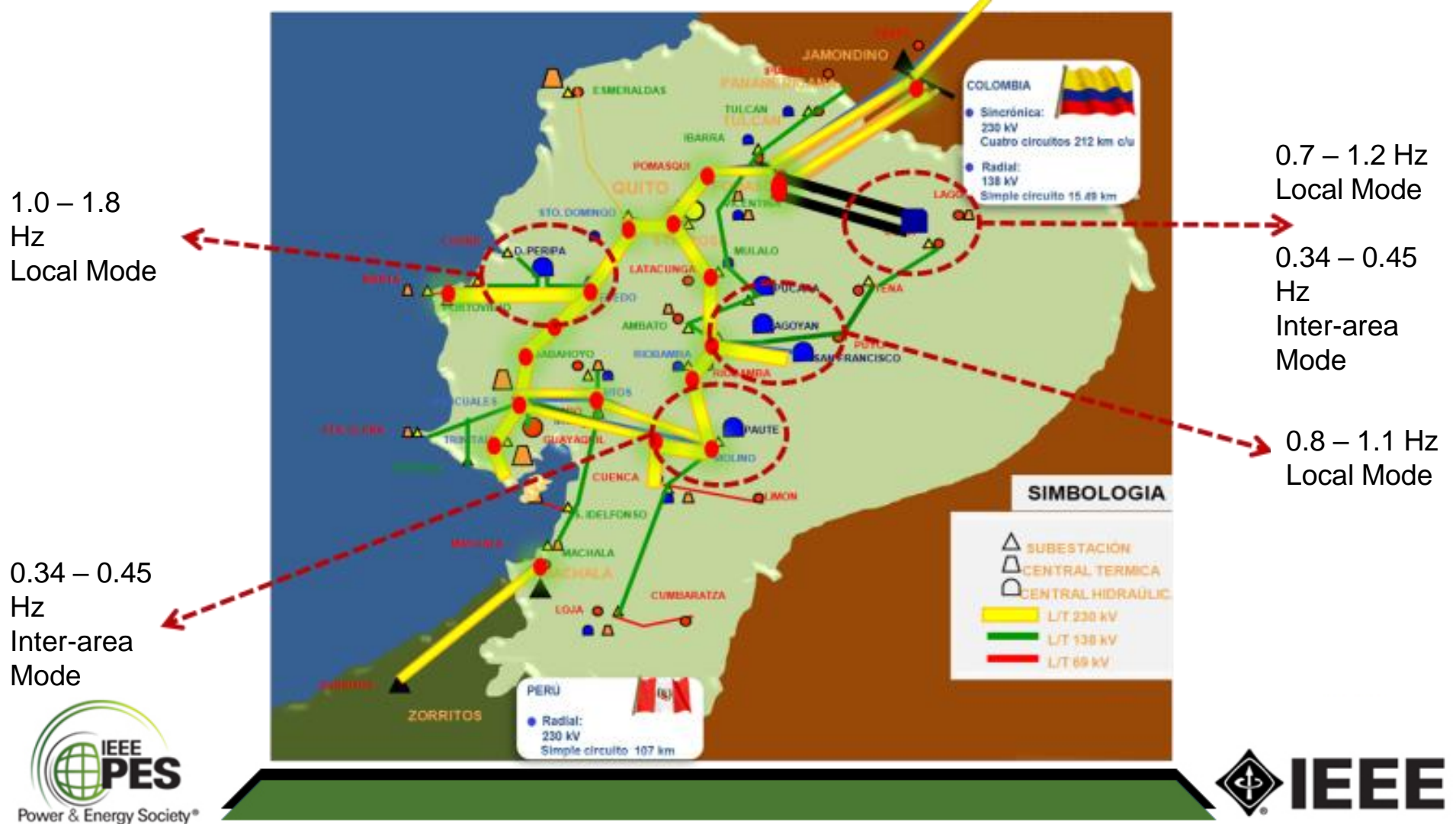

### Local Oscillation mode at CCS - 0,75 Hz

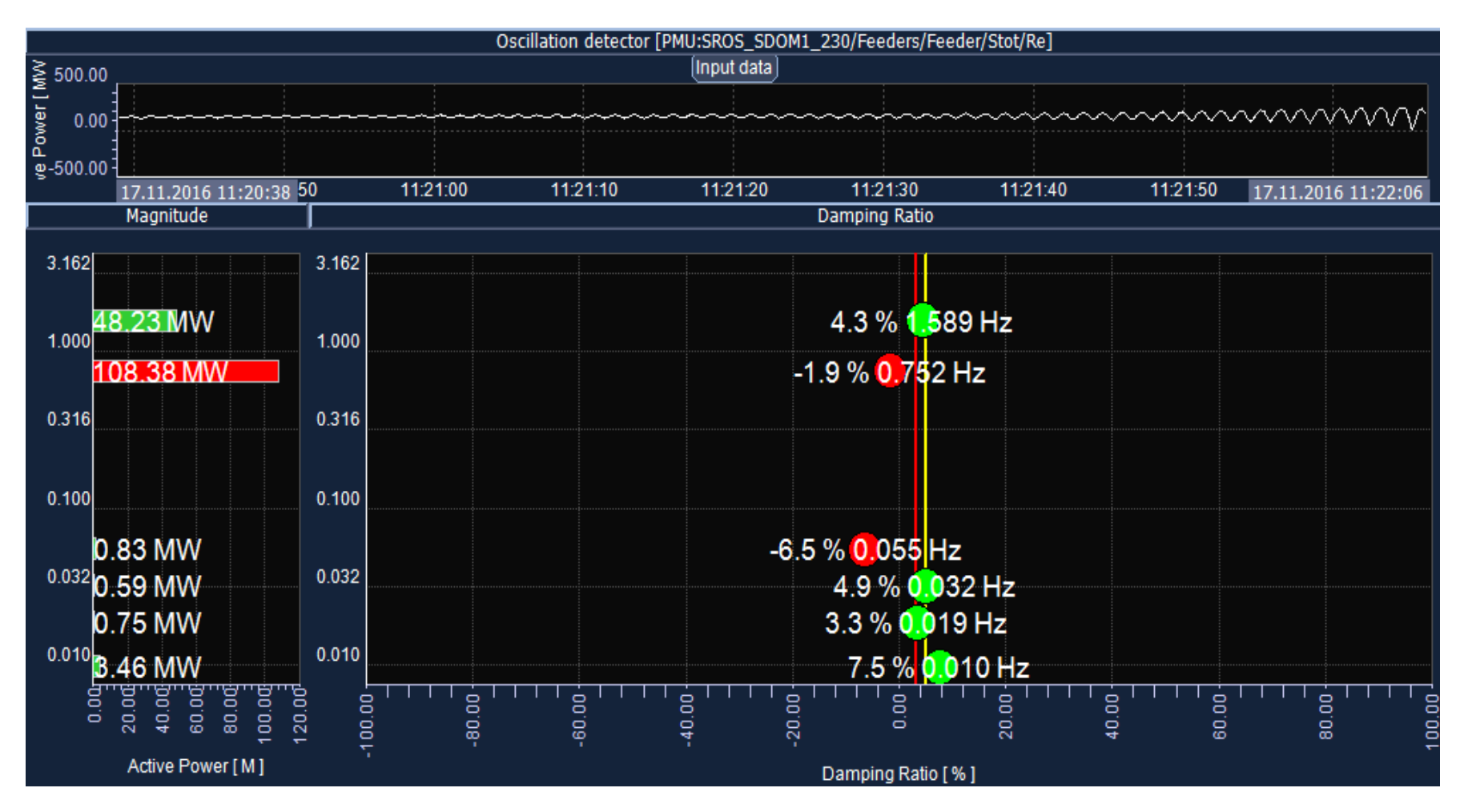

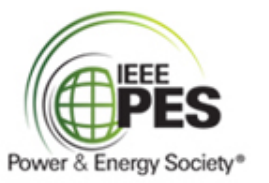

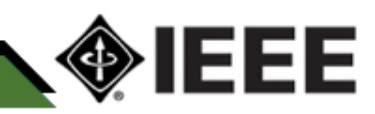

## Testbed for PSS Tuning using eMEGAsim and WAProtector

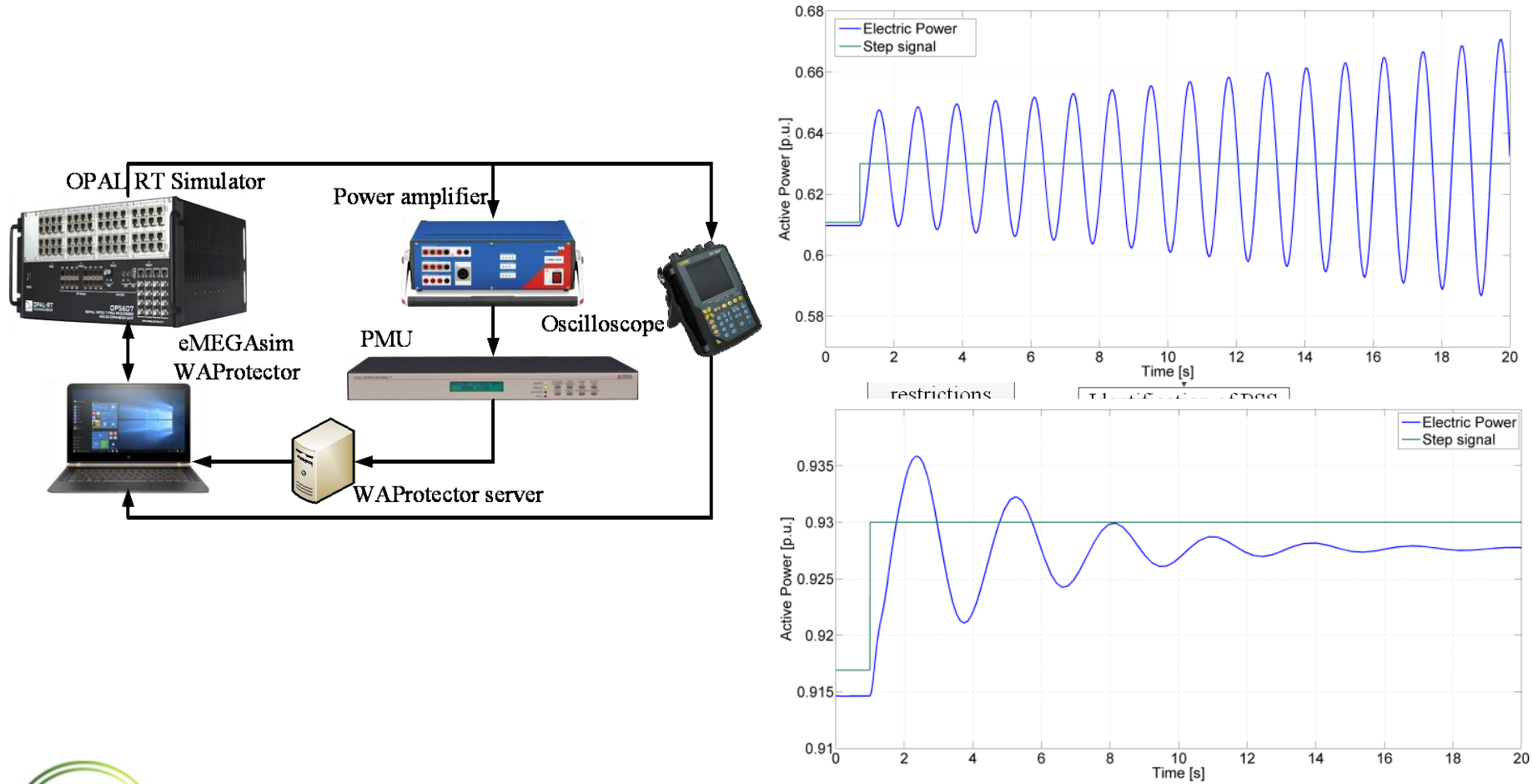

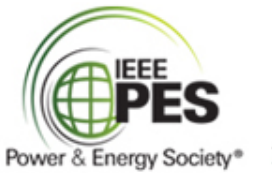

# PSS Tuning Methodology

Installation of monitoring devices in the **Generation** power Plant: **PMUs**

Modeling of key system elements: generator, AVR and simplified network.

Model validation through field tests and realtime records (**WAProtector**) Probabilistic **Oscillatory** analysis:

Modal Analysis

**Frequency** response

Time domain **Simulation** 

**Multiple** scenarios (Monte Carlo) PSS Tuning.- Robust Methodology:

eMEGAsim

- Multiple scenarios (Monte Carlo)

- Heuristic optimization algorithm

- Frequency response (constraints)

*- TestBed for PSS Tuning (Laboratory)*

Field PSS tuning Tuning validation tests (WAProtector)

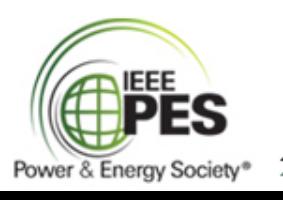

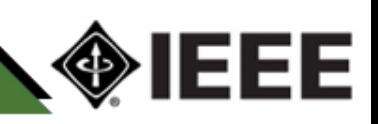

#### PSS Tuning Field Tests

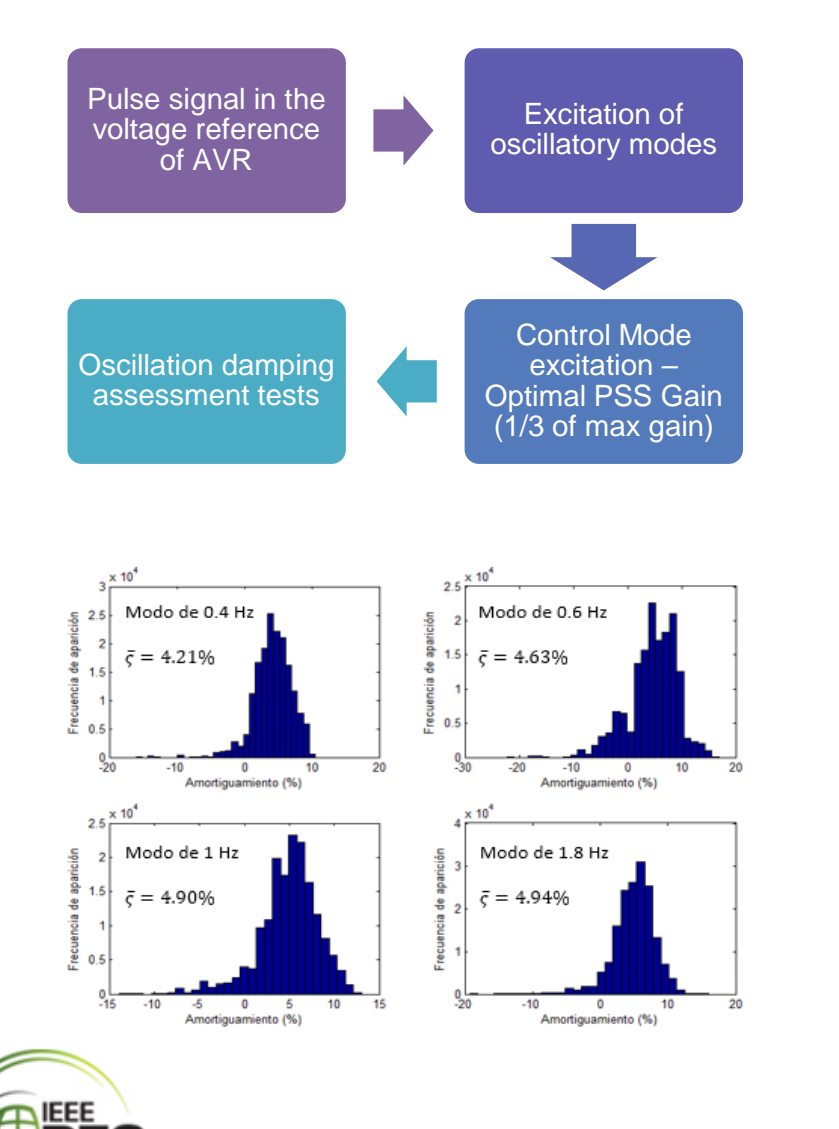

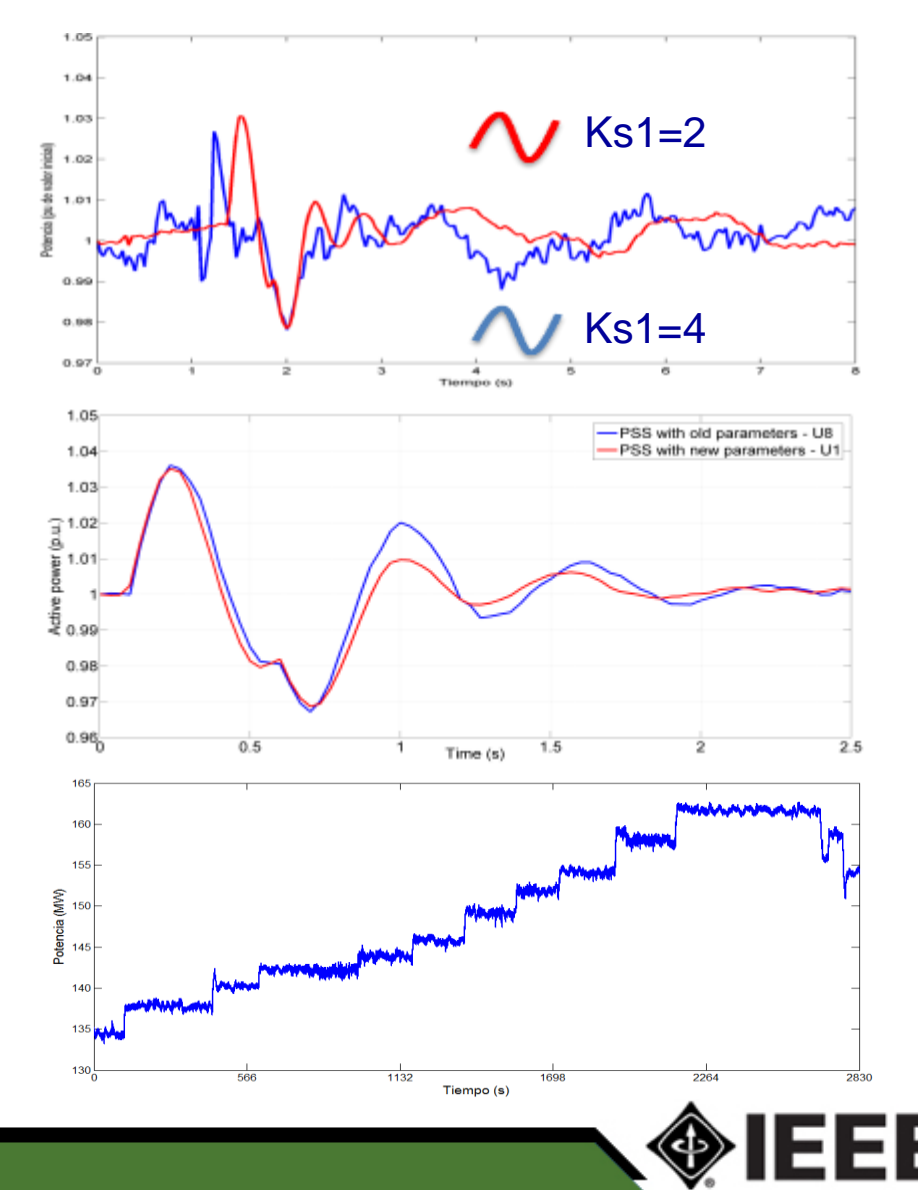

Power & Energy Society®

### Operators' training Environment using ePHASORsim and WAProtector

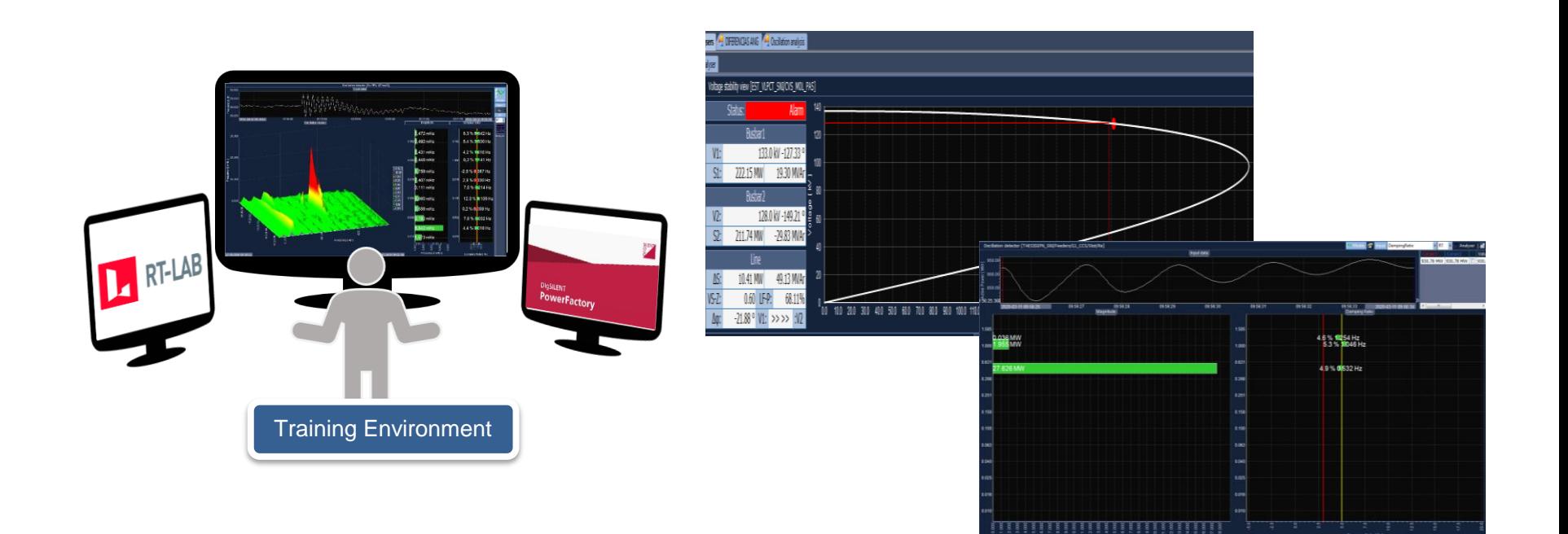

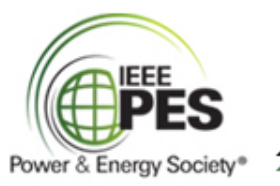

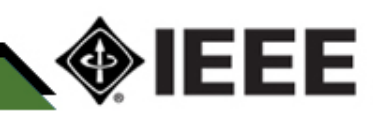

#### Implemented methodology

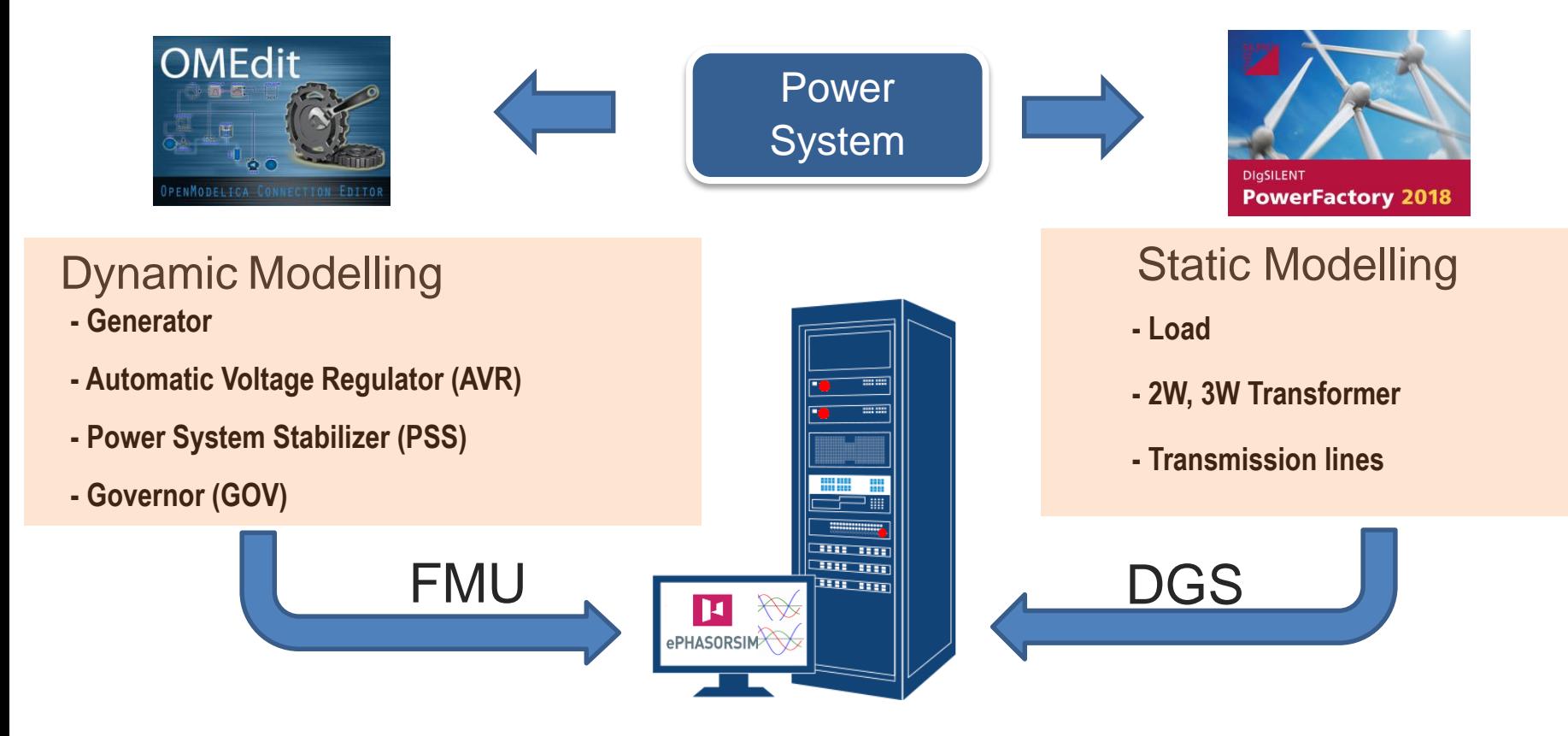

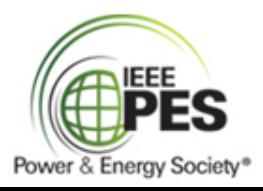

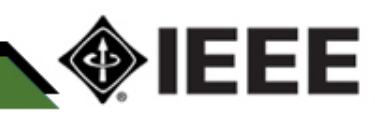

#### Implemented methodology

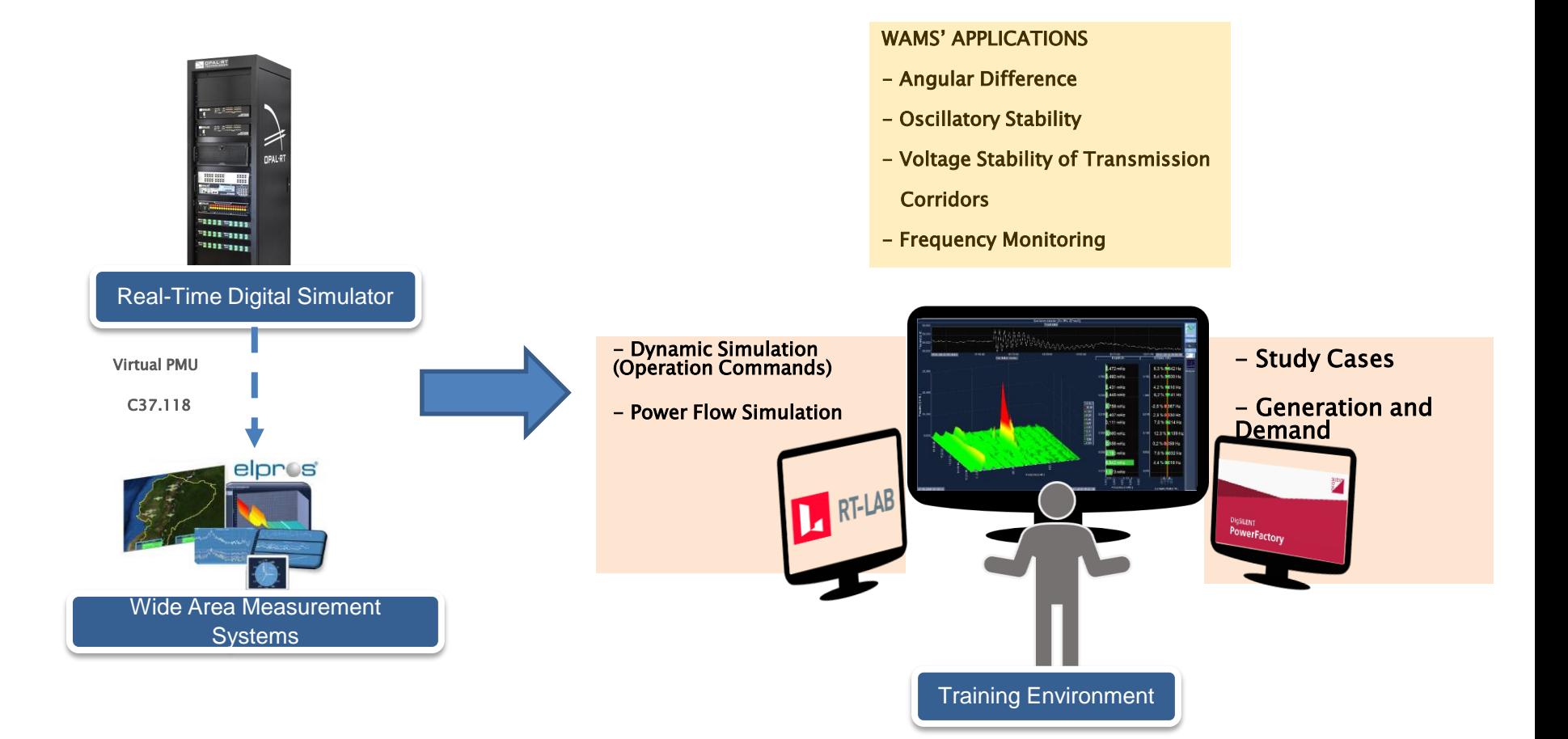

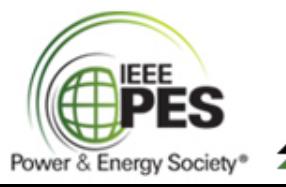

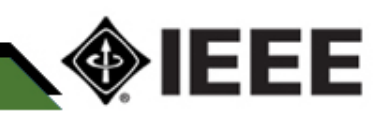

#### external extension interface the contract of the contract of the contract of the contract of the contract of the contract of the contract of the contract of the contract of the contract of the contract of the contract of t ePHASORsim Interface

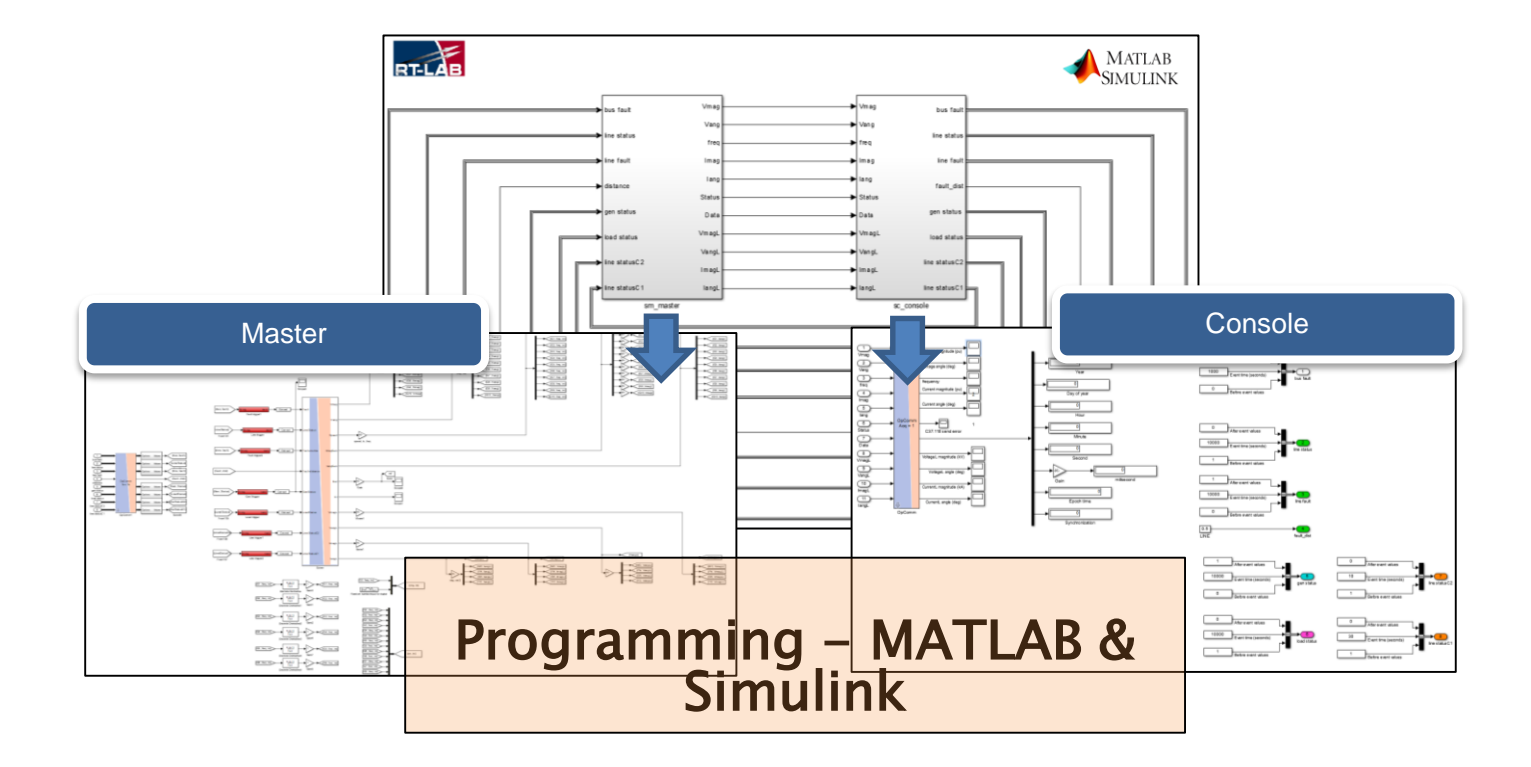

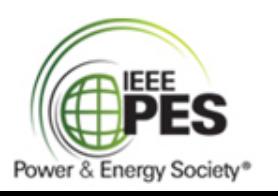

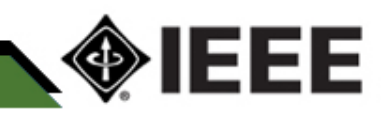

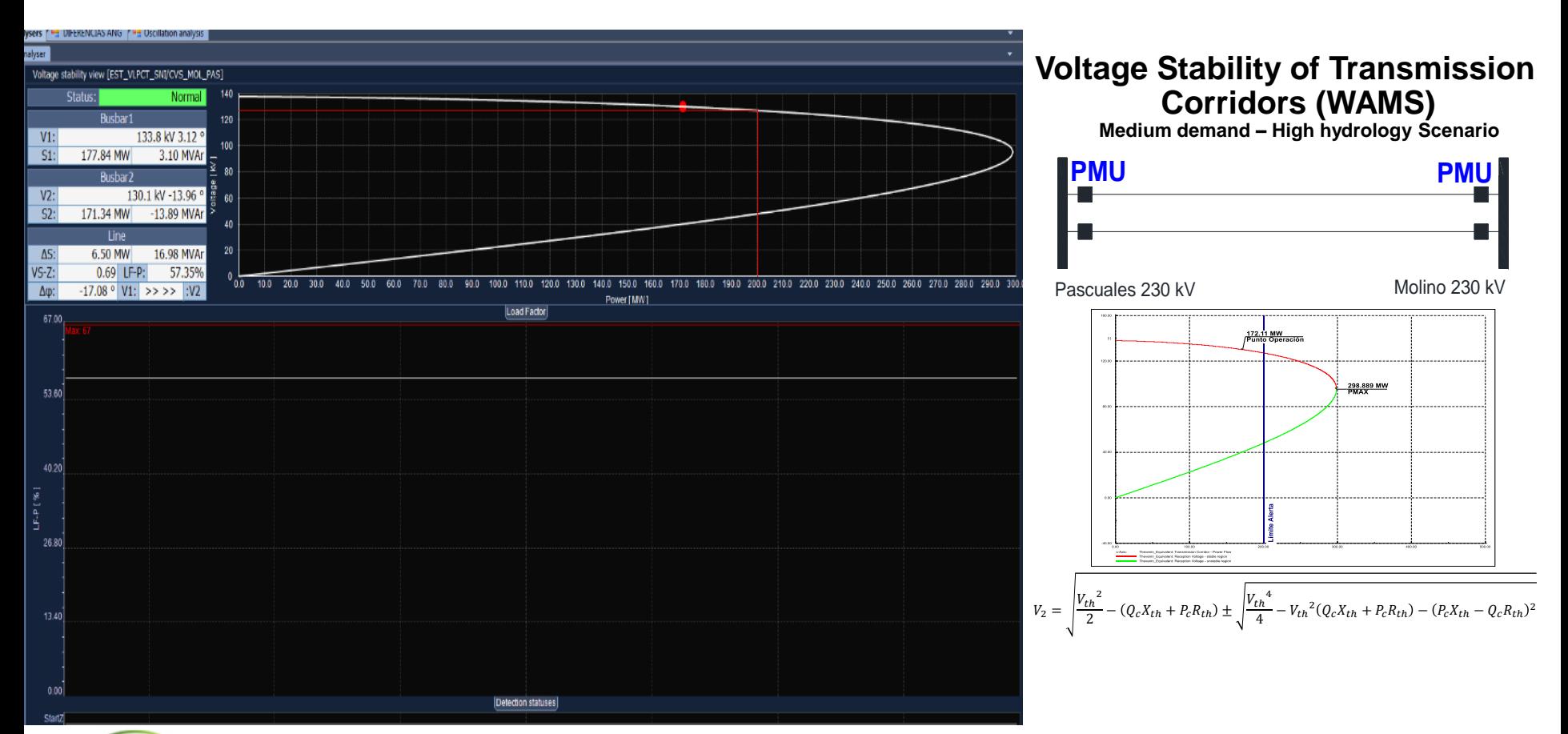

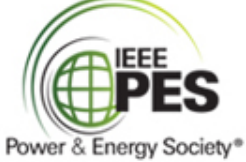

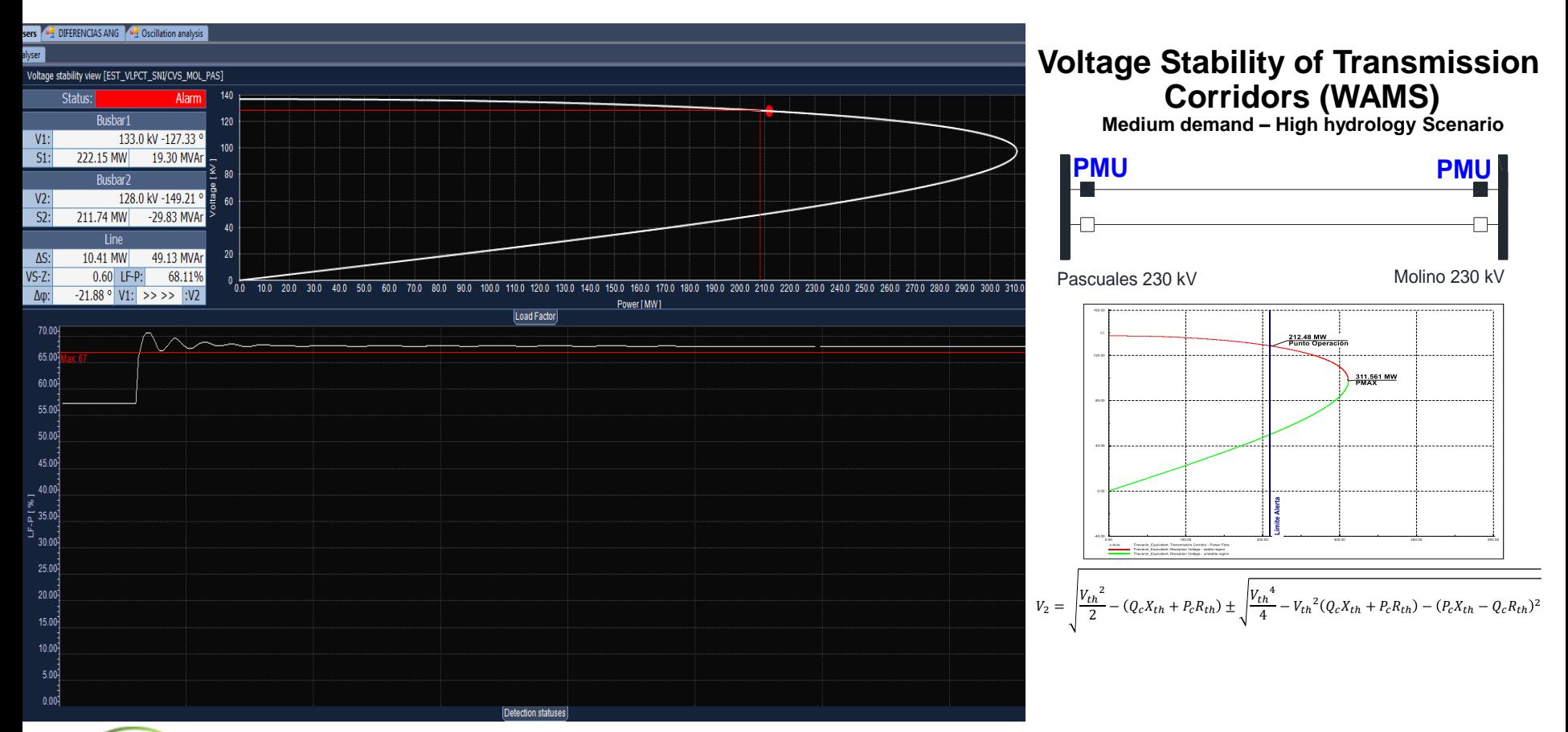

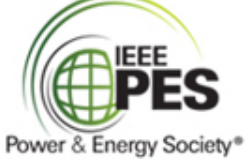

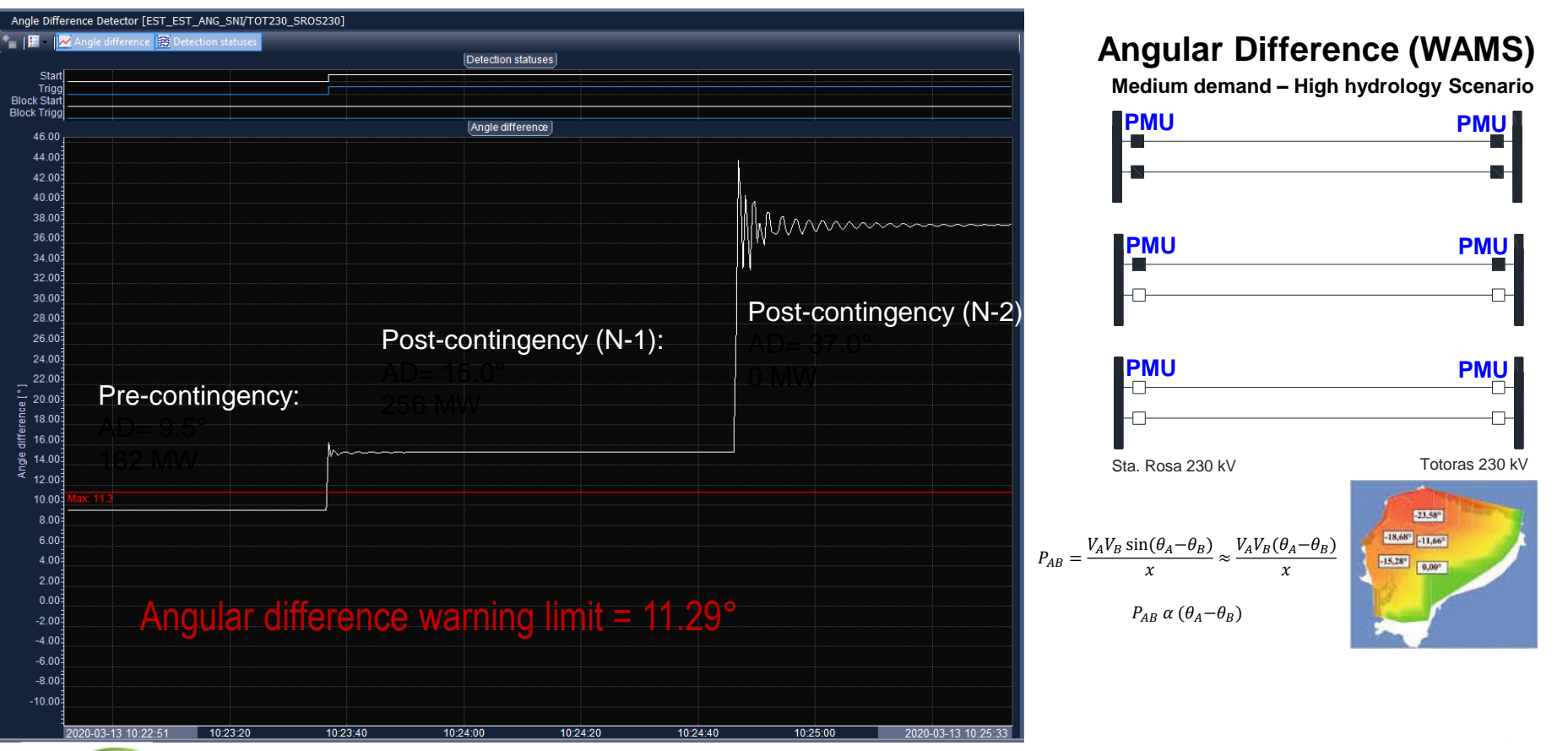

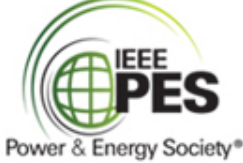

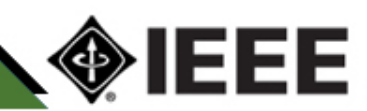

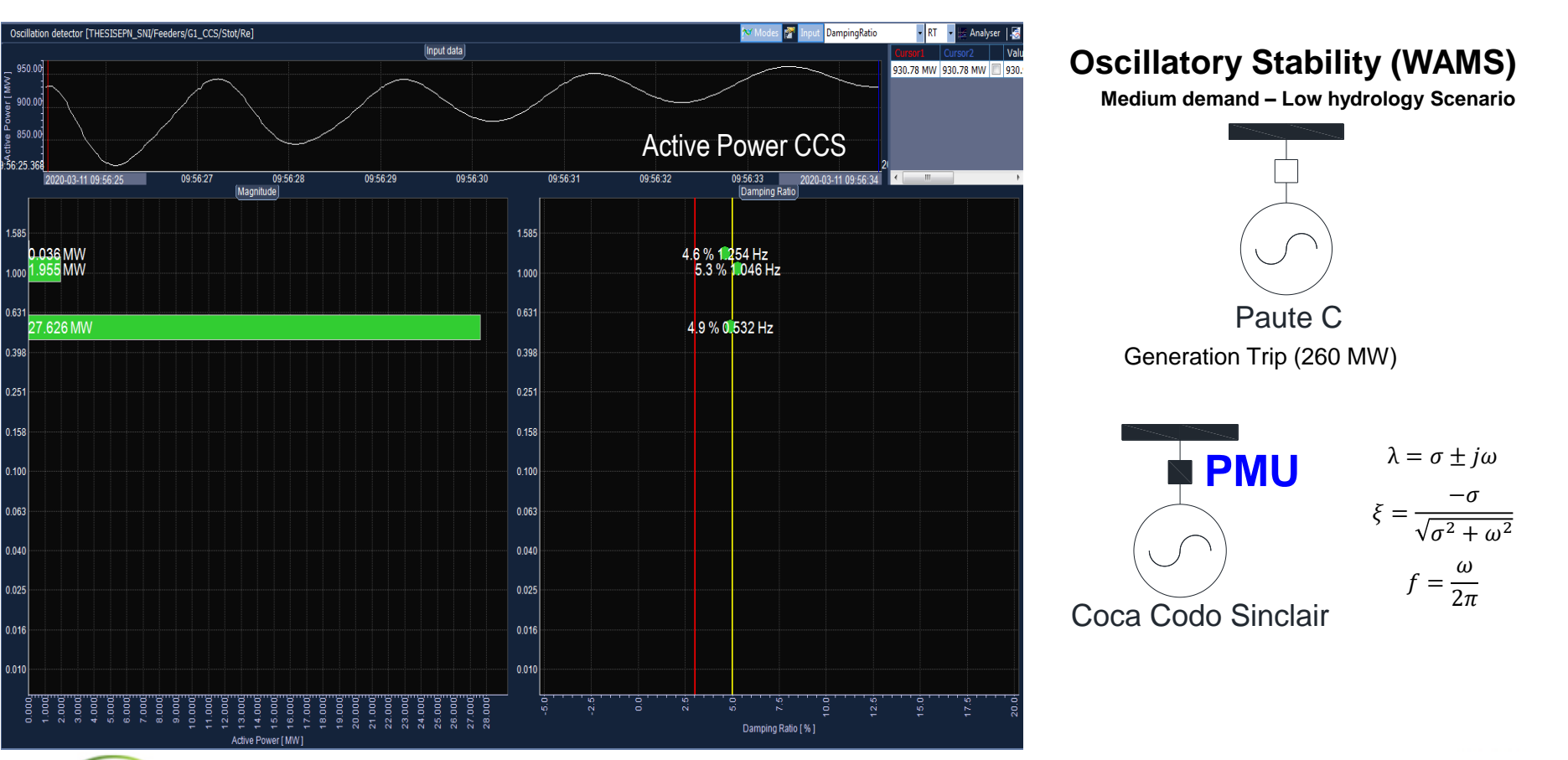

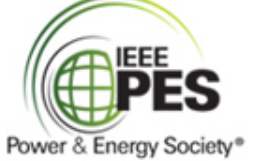

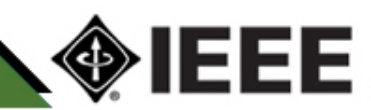

# **THANK YOU**

# Jaime Cepeda, Ph.D.

#### [jcepeda@cenace.org.ec](mailto:jcepeda@cenace.org.ec)

[cepedajaime@ieee.org](mailto:cepedajaime@ieee.org)

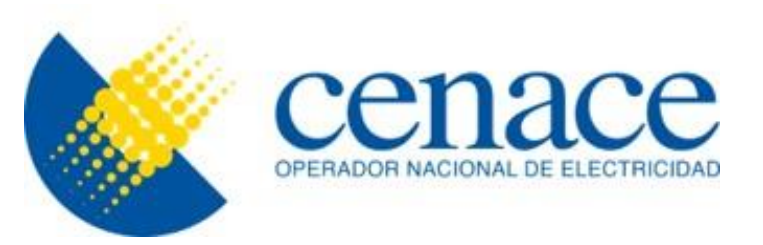

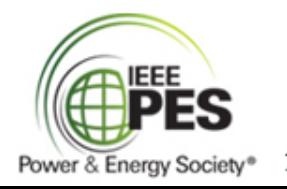

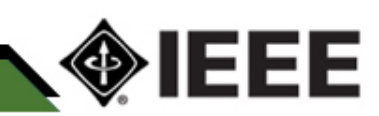